e-tokoデザイン集

e-tokoデザイン集のデータをCADデータとして使用することができます。

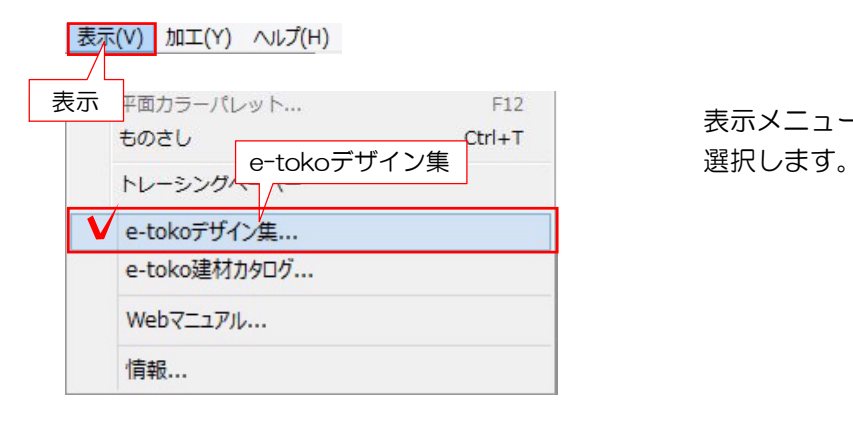

表示メニューから「e-tokoデザイン集」を

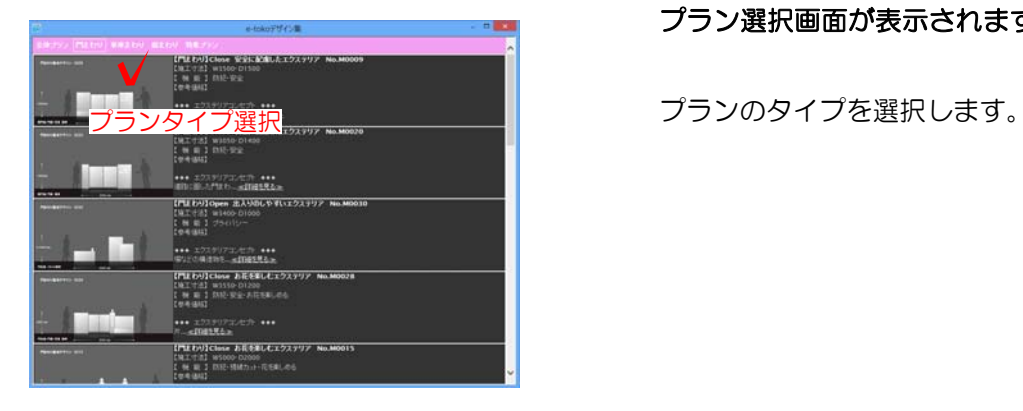

## プラン選択画面が表示されます。

プランバリエーションから使用したいプ ランを選択し、パース画像をCAD作図 画面へドラッグで配置します。

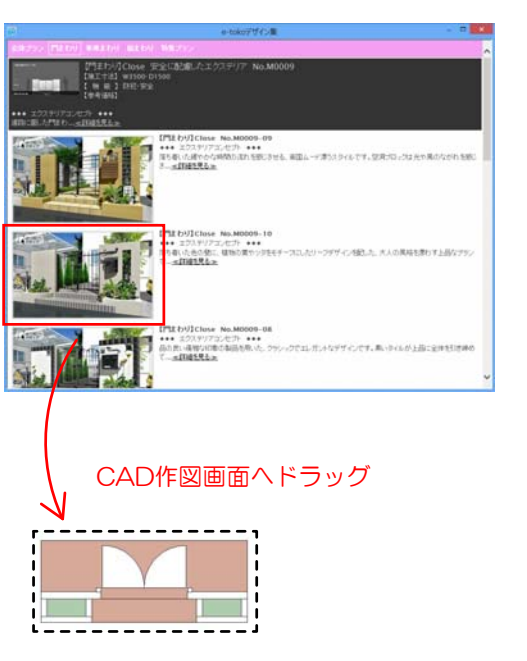

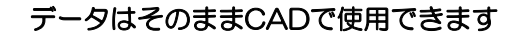

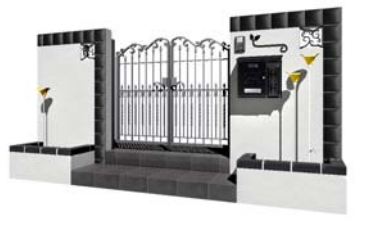